, tushu007.com

## <<AutoCAD 2012

~> AutoCAD 2012

- 13 ISBN 9787121151903
- 10 ISBN 7121151901

出版时间:2012-2

页数:309

PDF

更多资源请访问:http://www.tushu007.com

, tushu007.com

## <<AutoCAD 2012

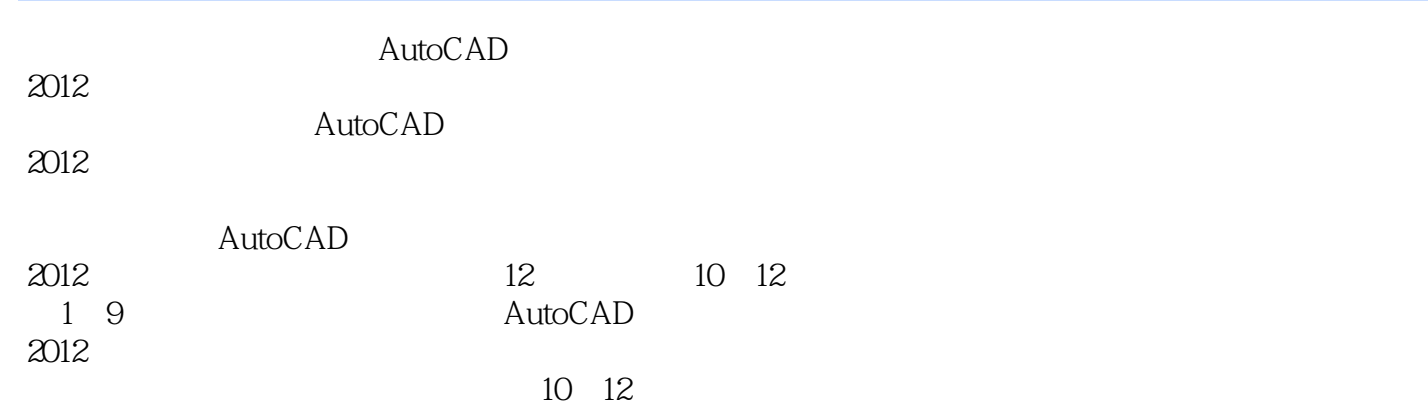

AutoCAD 2012

, tushu007.com

## $<<$ AutoCAD 2012

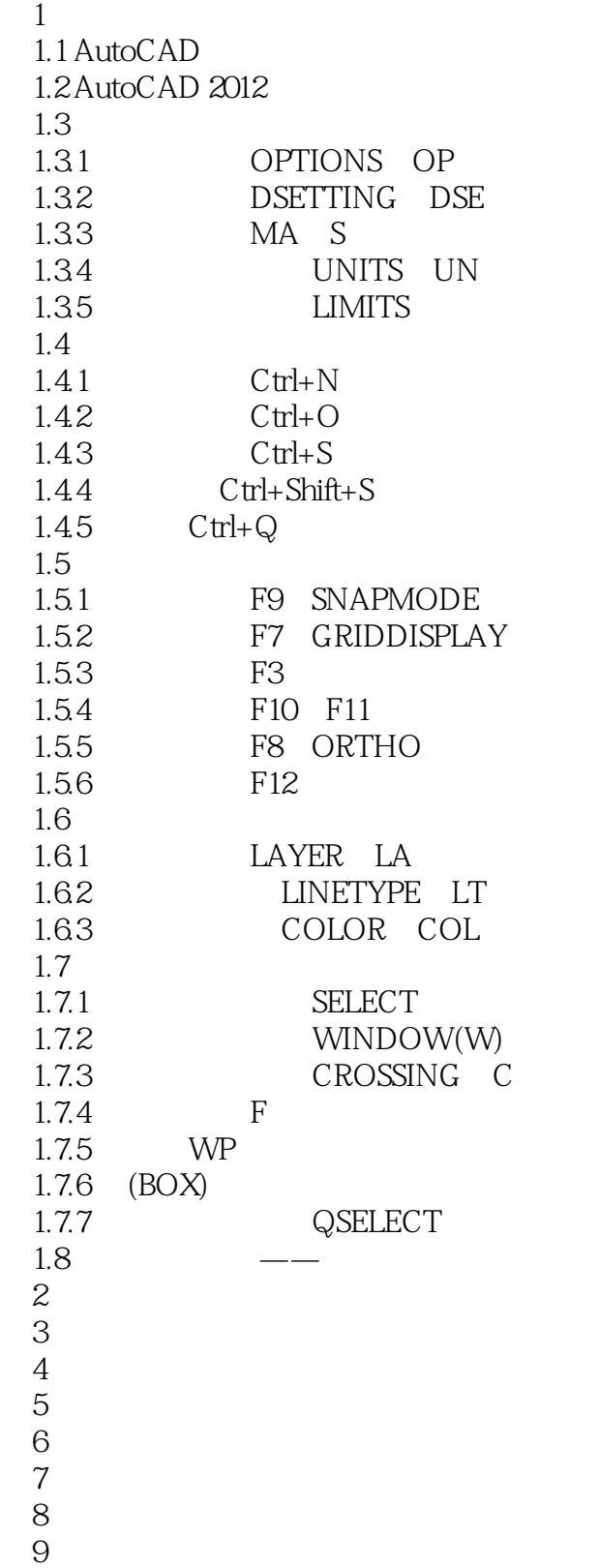

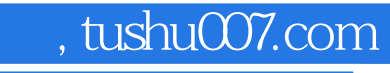

## <<AutoCAD 2012

本站所提供下载的PDF图书仅提供预览和简介,请支持正版图书。

更多资源请访问:http://www.tushu007.com